ФИО: Белгородский Валерий Саверининстерство науки и высшего образования Российской Федерации Федеральное государственное бюджетное образовательное учреждение Должность: Ректор высшего образования еликальный реракционской постивенный государственный университет им. А.Н. Косыгина (Технологии. Дизайн. Искусство)» Документ подписан простой электронной подписью Информация о владельце: Дата подписания: 15.09.2023 16:16:01 Уникальный программный ключ:

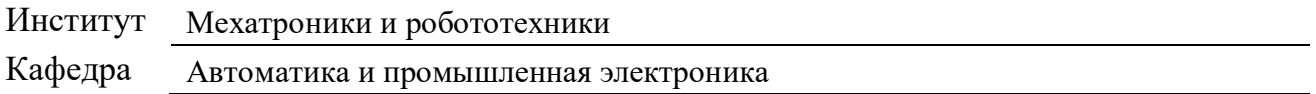

### **РАБОЧАЯ ПРОГРАММА УЧЕБНОЙ ДИСЦИПЛИНЫ**

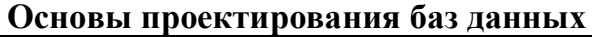

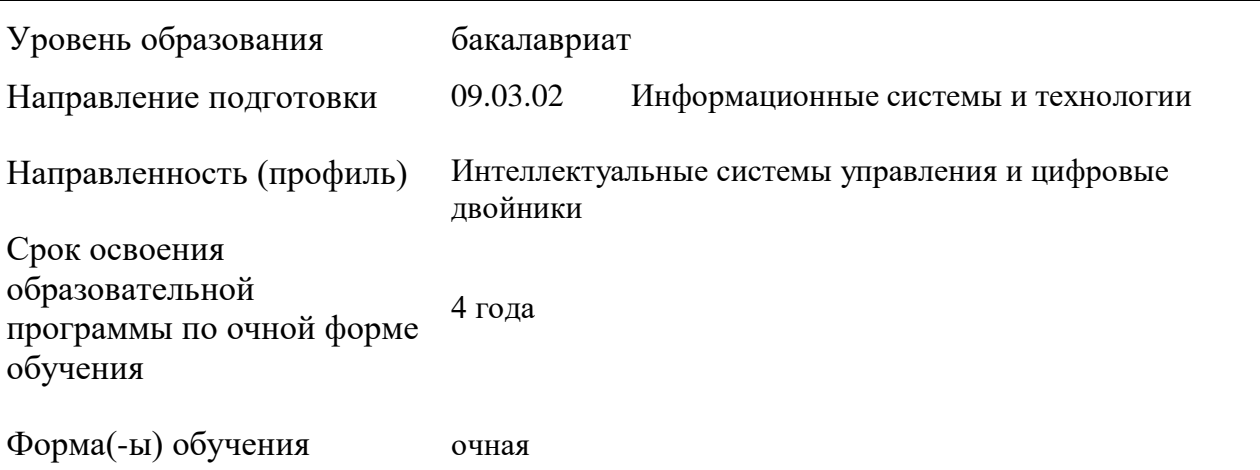

Рабочая программа учебной дисциплины «Основы проектирования баз данных» основной профессиональной образовательной программы высшего образования, рассмотрена и одобрена на заседании кафедры, протокол № 01 от 24.08.2021 г.

Разработчик рабочей программы учебной дисциплины:

1. Доцент А.А. Казначеева

Заведующий кафедрой: Д.В. Масанов

A. Vafuou

### **1. ОБЩИЕ СВЕДЕНИЯ**

Учебная дисциплина «Основы проектирования баз данных» изучается в шестом семестре. Курсовая работа/Курсовой проект –не предусмотрен(а).

1.1. Форма промежуточной аттестации:

Экзамен.

1.2. Место учебной дисциплины в структуре ОПОП

Учебная дисциплина «Основы проектирования баз данных» относится к обязательной части программы.

Основой для освоения дисциплины являются результаты обучения по предшествующим дисциплинам и практикам:

- Основы информационной безопасности;
- Введение в профессию;

Результаты обучения по учебной дисциплине, используются при изучении следующих дисциплин и прохождения практик:

- Проектирование информационных и автоматизированных систем;
- Цифровые двойники технологических процессов и производств.

Результаты освоения учебной дисциплины в дальнейшем будут использованы при прохождении учебной/производственной практики и (или) выполнении выпускной квалификационной работы.

### **2. ЦЕЛИ И ПЛАНИРУЕМЫЕ РЕЗУЛЬТАТЫ ОБУЧЕНИЯ ПО ДИСЦИПЛИНЕ**

Целью освоения дисциплины «Основы проектирования баз данных» является формирование у студентов профессиональных навыков необходимых для правильного выбора и использования инструментальных средств создания базы данных и информационных систем, определения подходящей модели данных, организации эффективной структуры хранения данных, организации запросов к хранимым данным и других вопросов от которых зависит эффективность разрабатываемых систем.

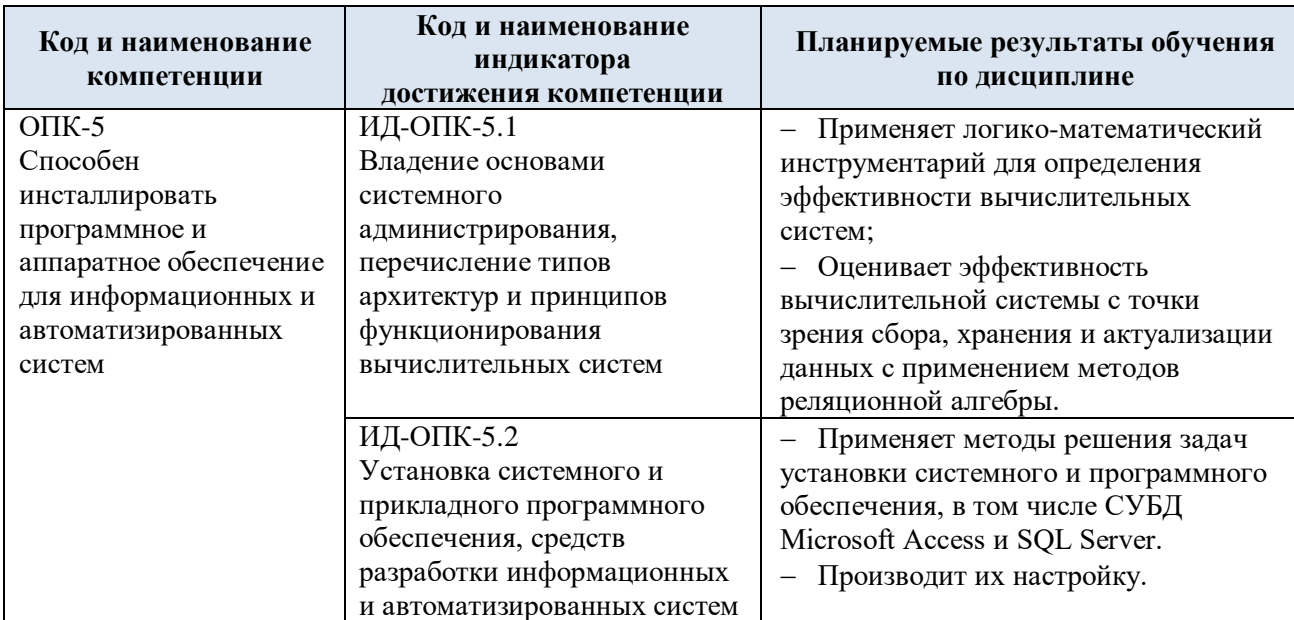

2.1. Формируемые компетенции, индикаторы достижения компетенций, соотнесённые с планируемыми результатами обучения по дисциплине:

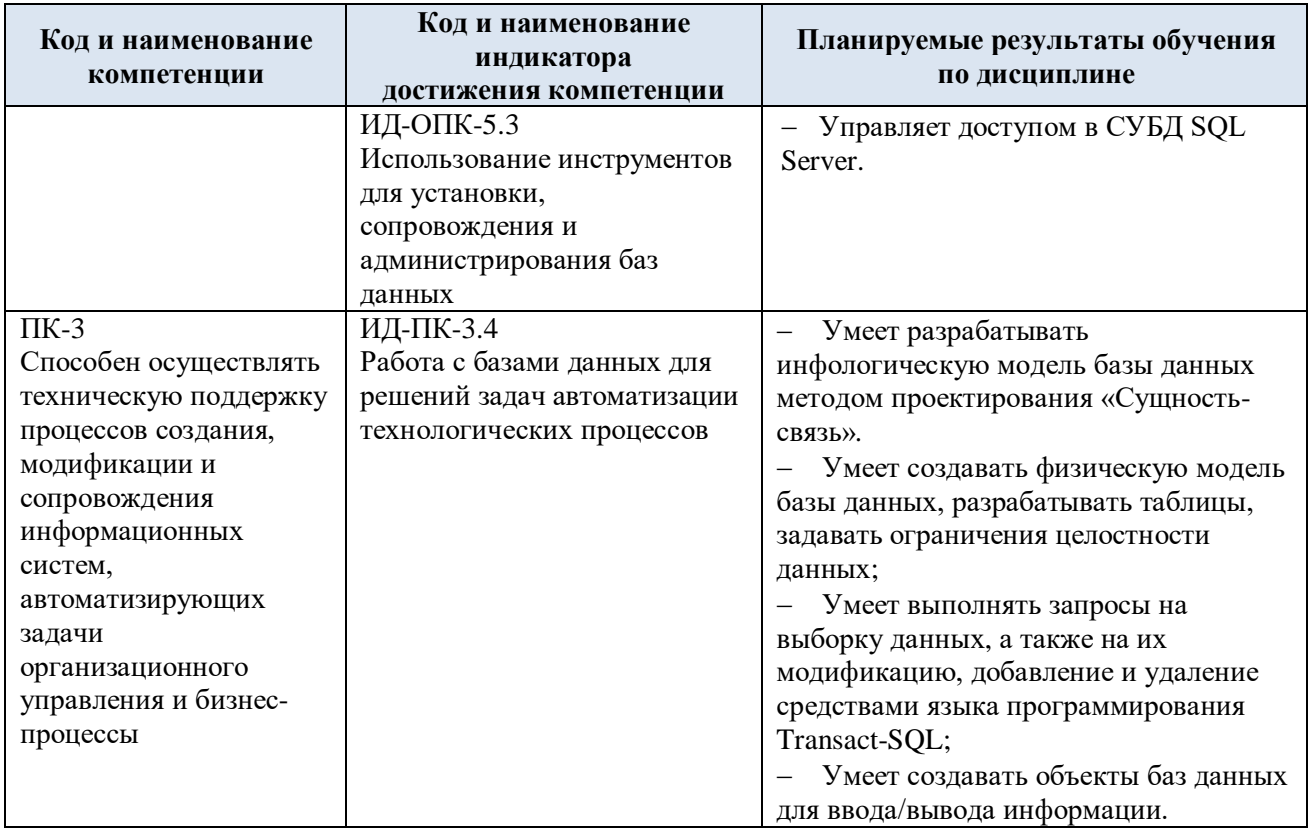

#### СТРУКТУРА И СОДЕРЖАНИЕ УЧЕБНОЙ ДИСЦИПЛИНЫ  $3.$

Общая трудоёмкость учебной дисциплины по учебному плану составляет:

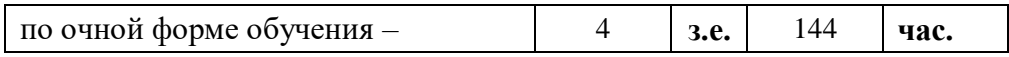

Структура учебной дисциплины для обучающихся по видам занятий  $3.1.$ (очная форма обучения)

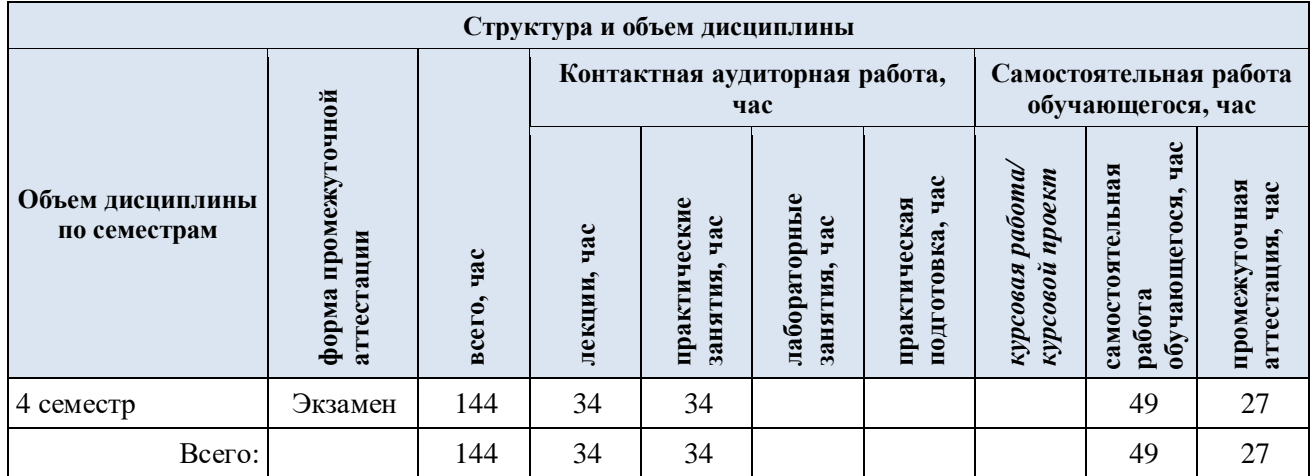

3.2. Структура учебной дисциплины для обучающихся по разделам и темам дисциплины: (очная форма обучения)

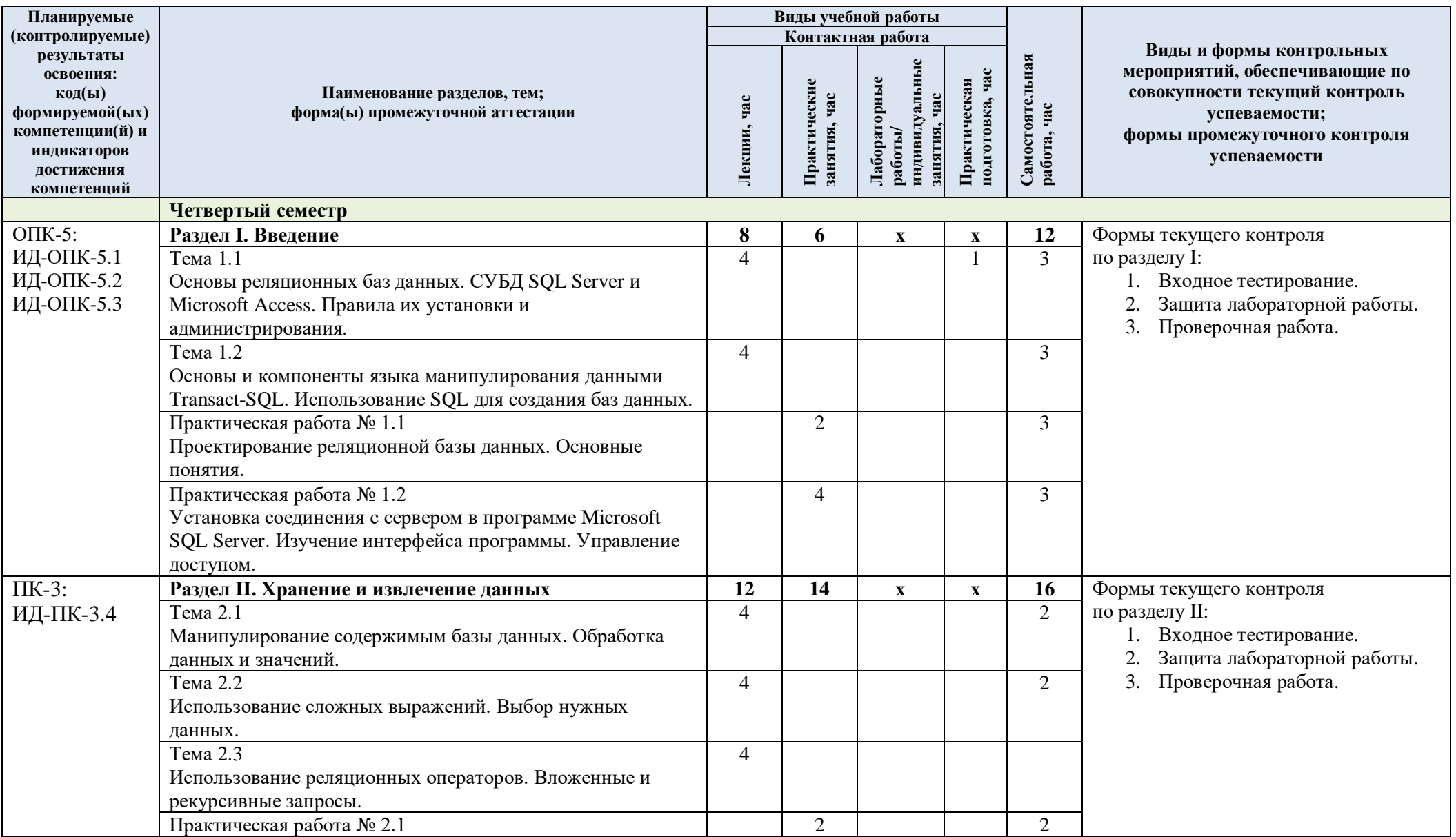

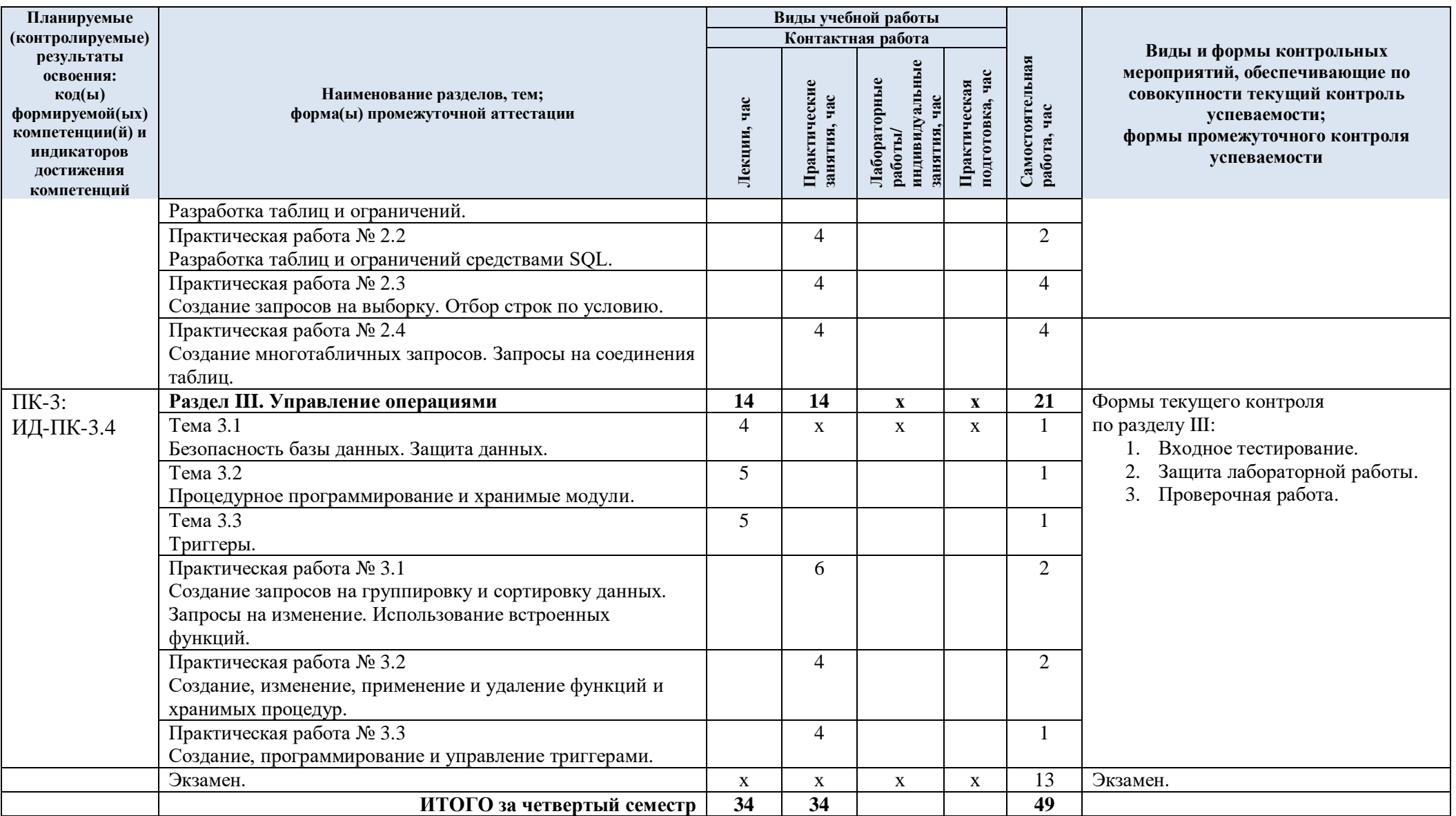

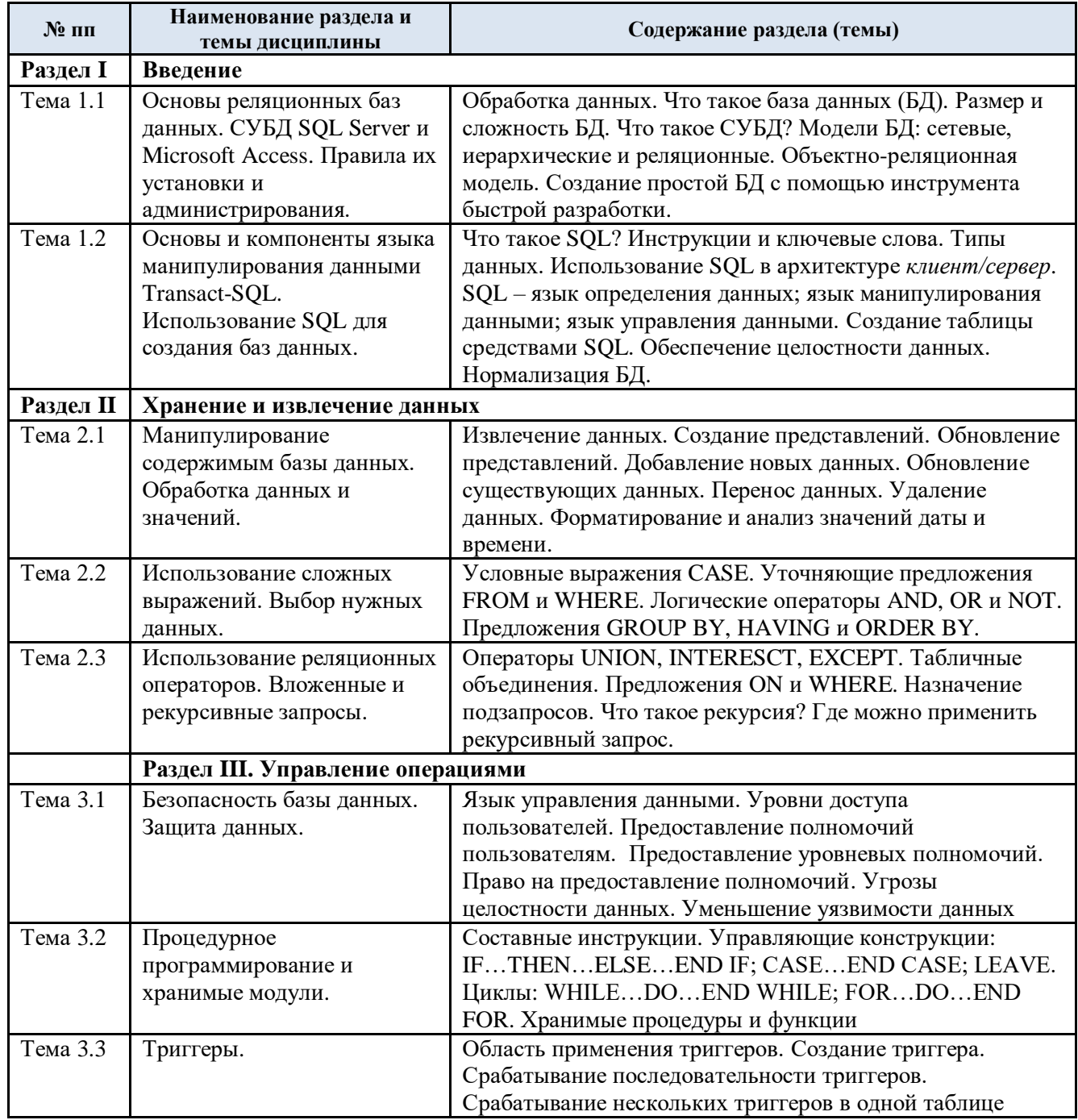

#### $3.3.$ Краткое содержание учебной дисциплины

#### Организация самостоятельной работы обучающихся 3.4.

Самостоятельная работа студента - обязательная часть образовательного процесса, направленная на развитие готовности к профессиональному и личностному самообразованию, на проектирование дальнейшего образовательного маршрута и профессиональной карьеры.

Самостоятельная работа обучающихся по дисциплине организована как совокупность аудиторных и внеаудиторных занятий и работ, обеспечивающих успешное освоение дисциплины.

Аудиторная самостоятельная работа обучающихся по дисциплине выполняется на учебных занятиях под руководством преподавателя и по его заданию. Аудиторная самостоятельная работа обучающихся входит в общий объем времени, отведенного учебным планом на аудиторную работу, и регламентируется расписанием учебных занятий.

Внеаудиторная самостоятельная работа обучающихся – планируемая учебная, научноисследовательская, практическая работа обучающихся, выполняемая во внеаудиторное время по заданию и при методическом руководстве преподавателя, но без его непосредственного участия, расписанием учебных занятий не регламентируется.

Внеаудиторная самостоятельная работа обучающихся включает в себя:

подготовку к лекциям, зачету;

изучение учебных пособий;

 изучение теоретического и практического материала по рекомендованным источникам;

подготовка к защите лабораторных работ;

подготовка к проверочному тестированию.

Самостоятельная работа обучающихся с участием преподавателя в форме иной контактной работы предусматривает групповую и (или) индивидуальную работу с обучающимися и включает в себя:

 проведение индивидуальных и групповых консультаций по отдельным темам/разделам дисциплины;

проведение консультаций перед зачетом;

консультации по организации самостоятельного изучения отдельных разделов/тем.

Перечень разделов/тем/, полностью или частично отнесенных на самостоятельное изучение с последующим контролем:

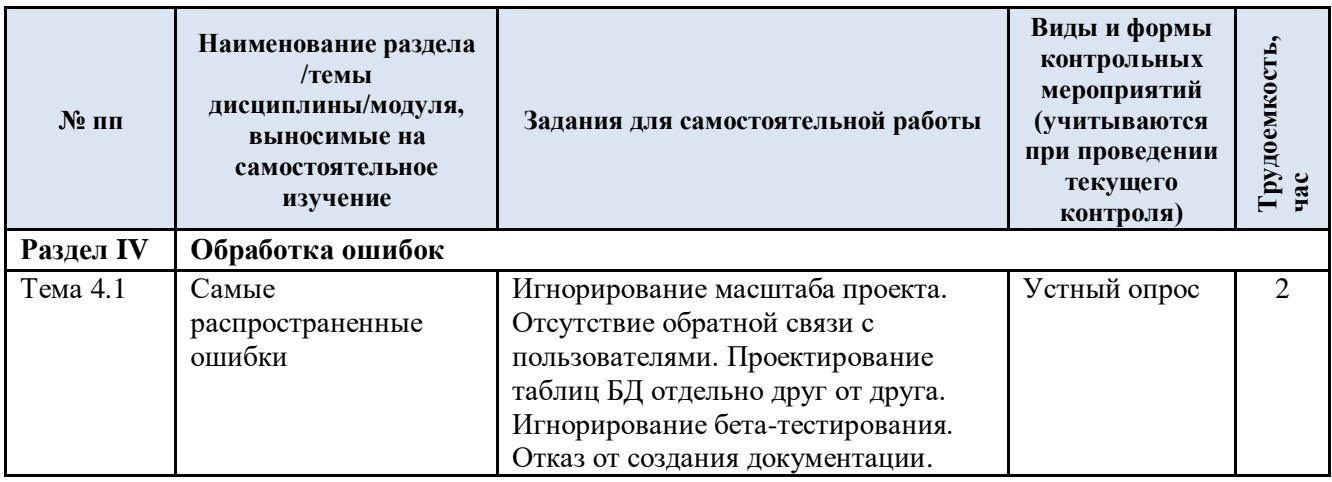

3.5. Применение электронного обучения, дистанционных образовательных технологий

Реализация программы учебной дисциплины с применением электронного обучения и дистанционных образовательных технологий регламентируется действующими локальными актами университета.

Учебная деятельность частично проводится на онлайн-платформе за счет применения учебно-методических электронных образовательных ресурсов:

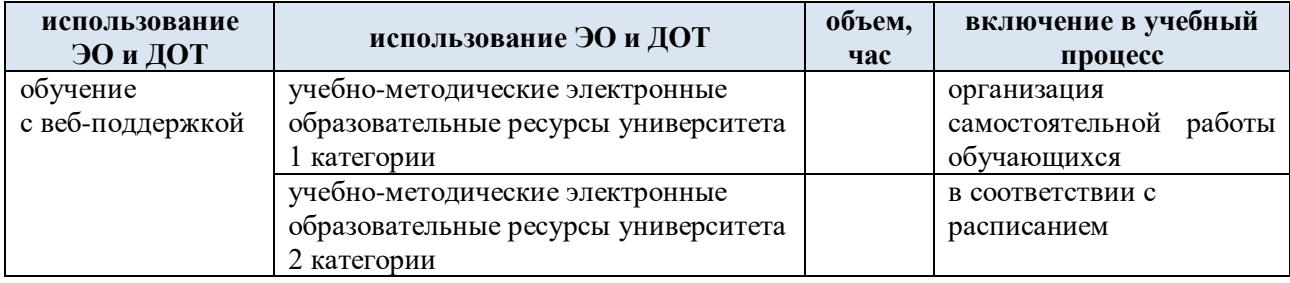

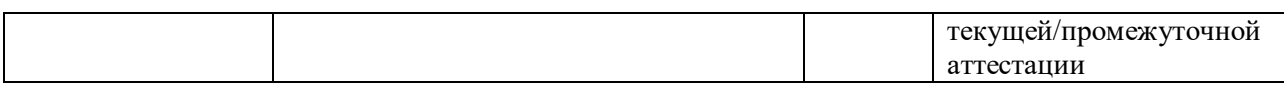

ЭОР обеспечивают в соответствии с программой дисциплины (модуля):

 организацию самостоятельной работы обучающегося, включая контроль знаний обучающегося (самоконтроль, текущий контроль знаний и промежуточную аттестацию);

 методическое сопровождение и дополнительную информационную поддержку электронного обучения (дополнительные учебные и информационно-справочные материалы).

Текущая и промежуточная аттестации по онлайн-курсу проводятся в соответствии с графиком учебного процесса и расписанием.

### **4. РЕЗУЛЬТАТЫ ОБУЧЕНИЯ ПО ДИСЦИПЛИНЕ, КРИТЕРИИ ОЦЕНКИ УРОВНЯ СФОРМИРОВАННОСТИ КОМПЕТЕНЦИЙ, СИСТЕМА И ШКАЛА ОЦЕНИВАНИЯ**

4.1. Соотнесение планируемых результатов обучения с уровнями сформированности компетенции(й).

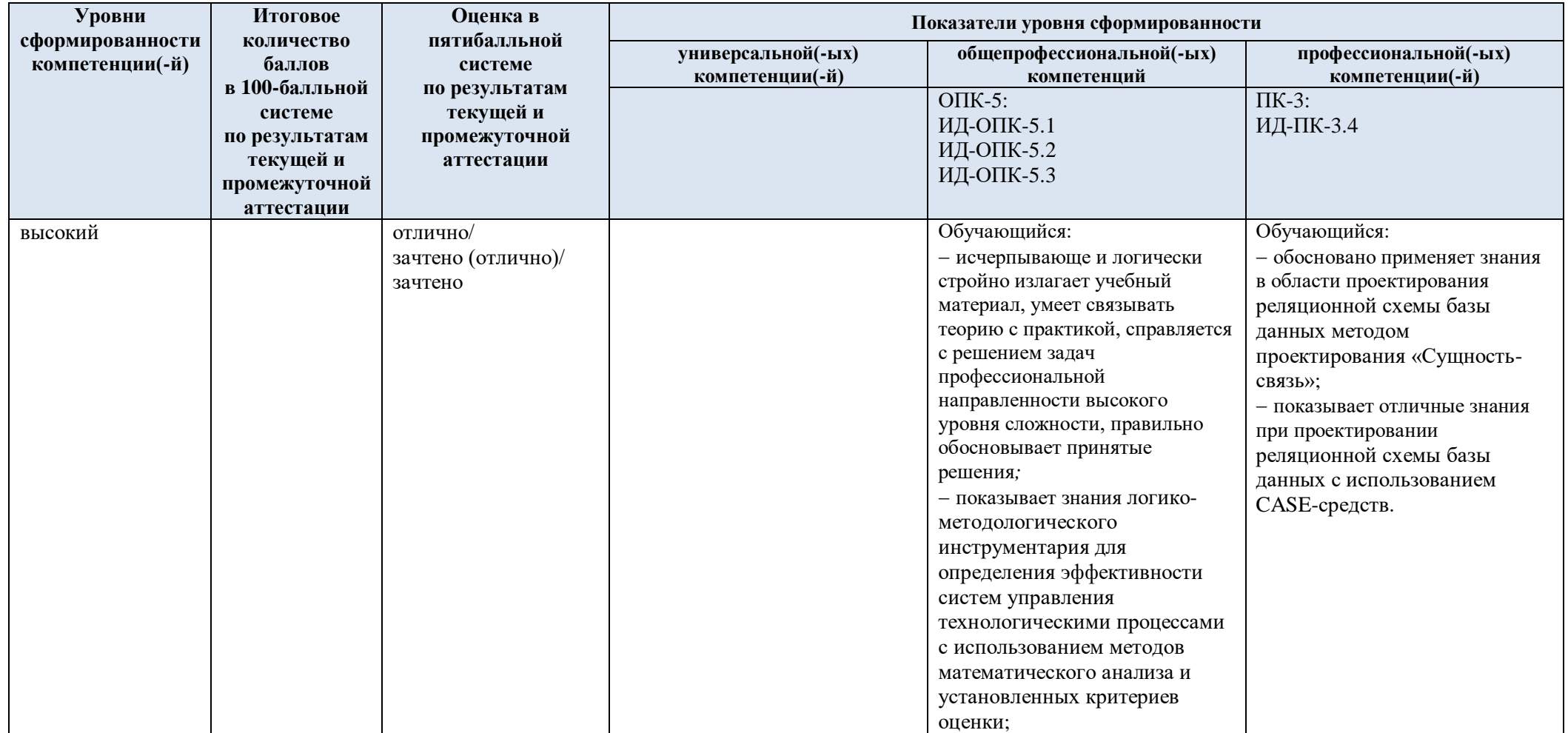

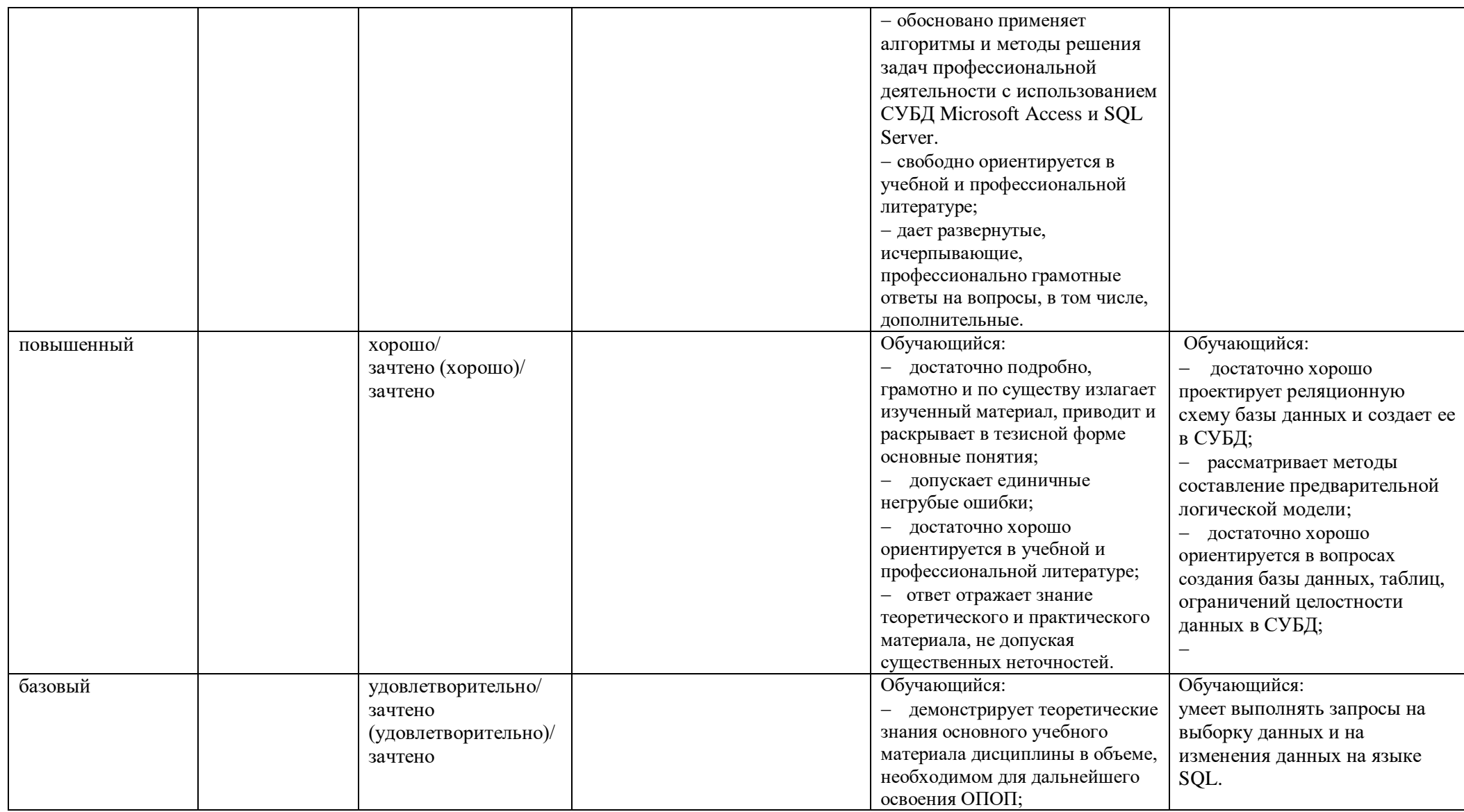

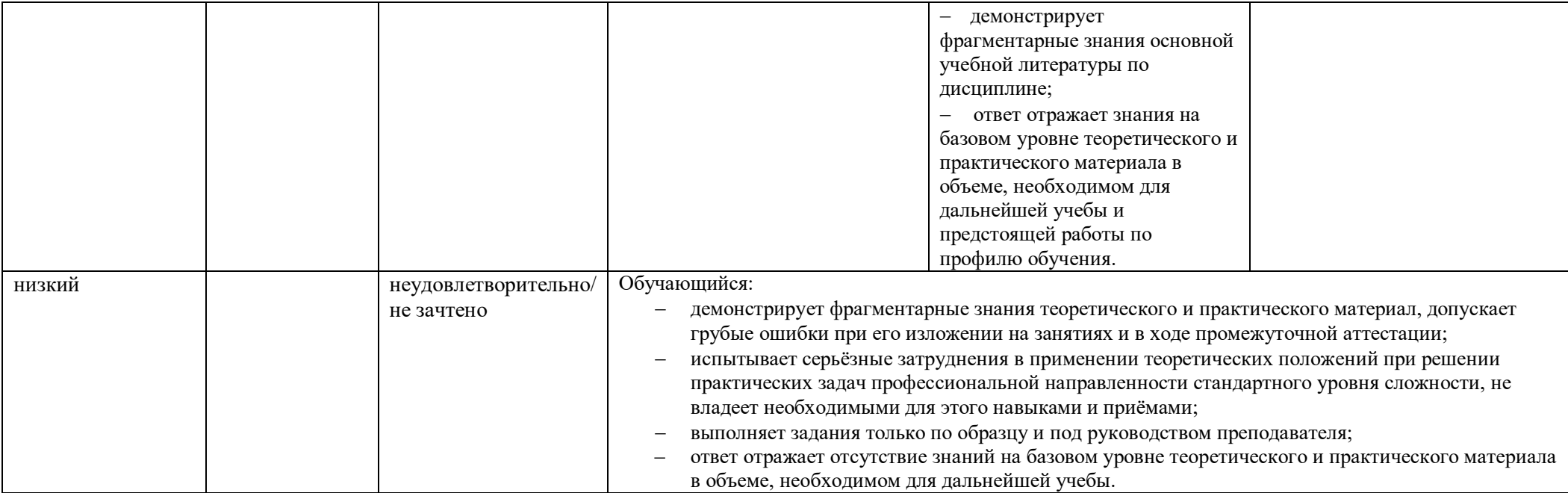

### **5. ОЦЕНОЧНЫЕ СРЕДСТВА ДЛЯ ТЕКУЩЕГО КОНТРОЛЯ УСПЕВАЕМОСТИ И ПРОМЕЖУТОЧНОЙ АТТЕСТАЦИИ, ВКЛЮЧАЯ САМОСТОЯТЕЛЬНУЮ РАБОТУ ОБУЧАЮЩИХСЯ**

5.1. Формы текущего контроля успеваемости, примеры типовых заданий:

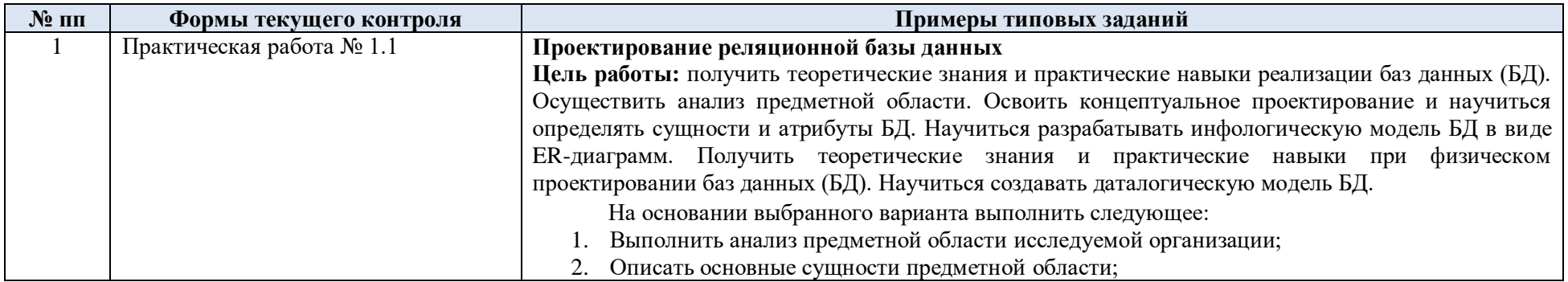

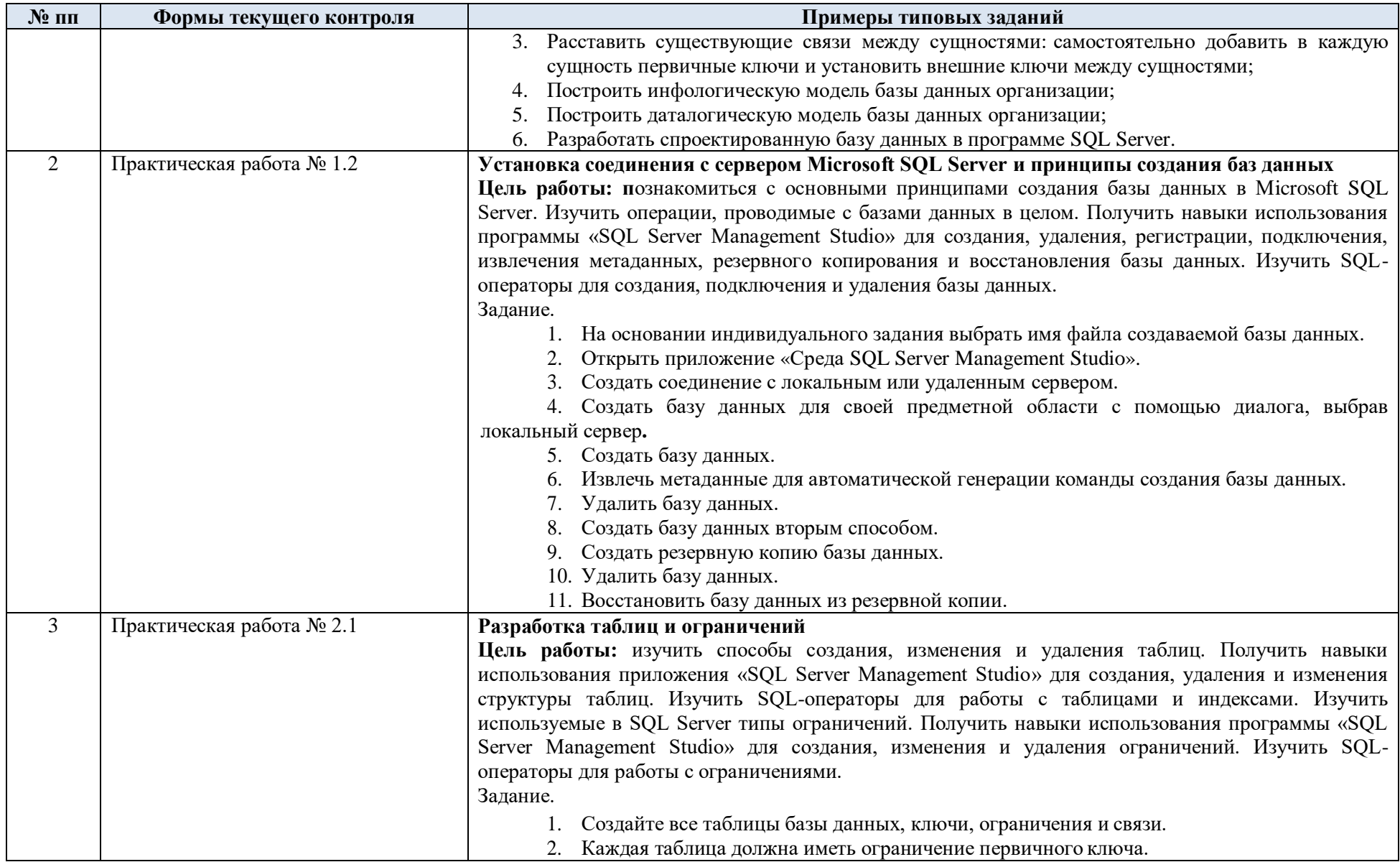

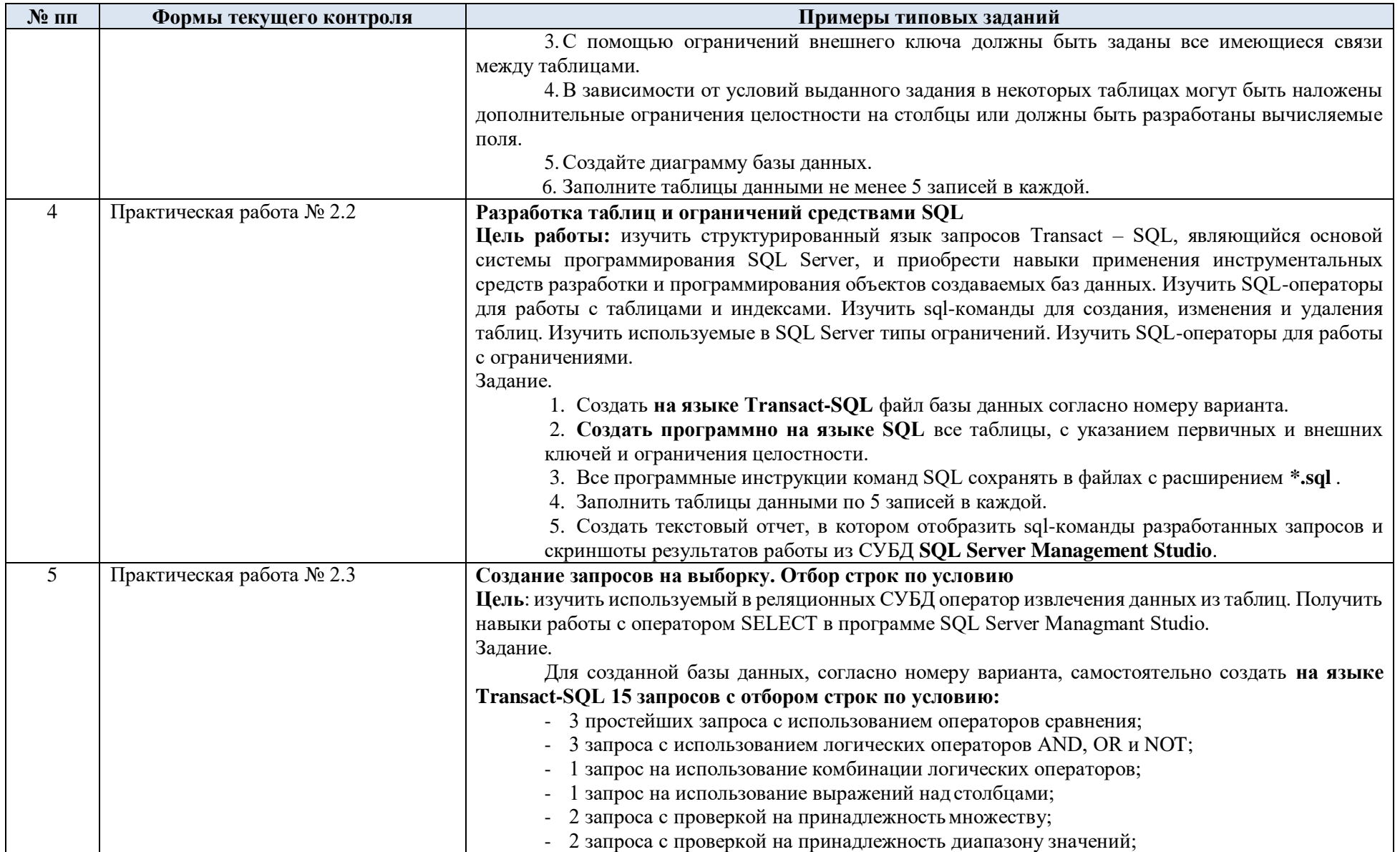

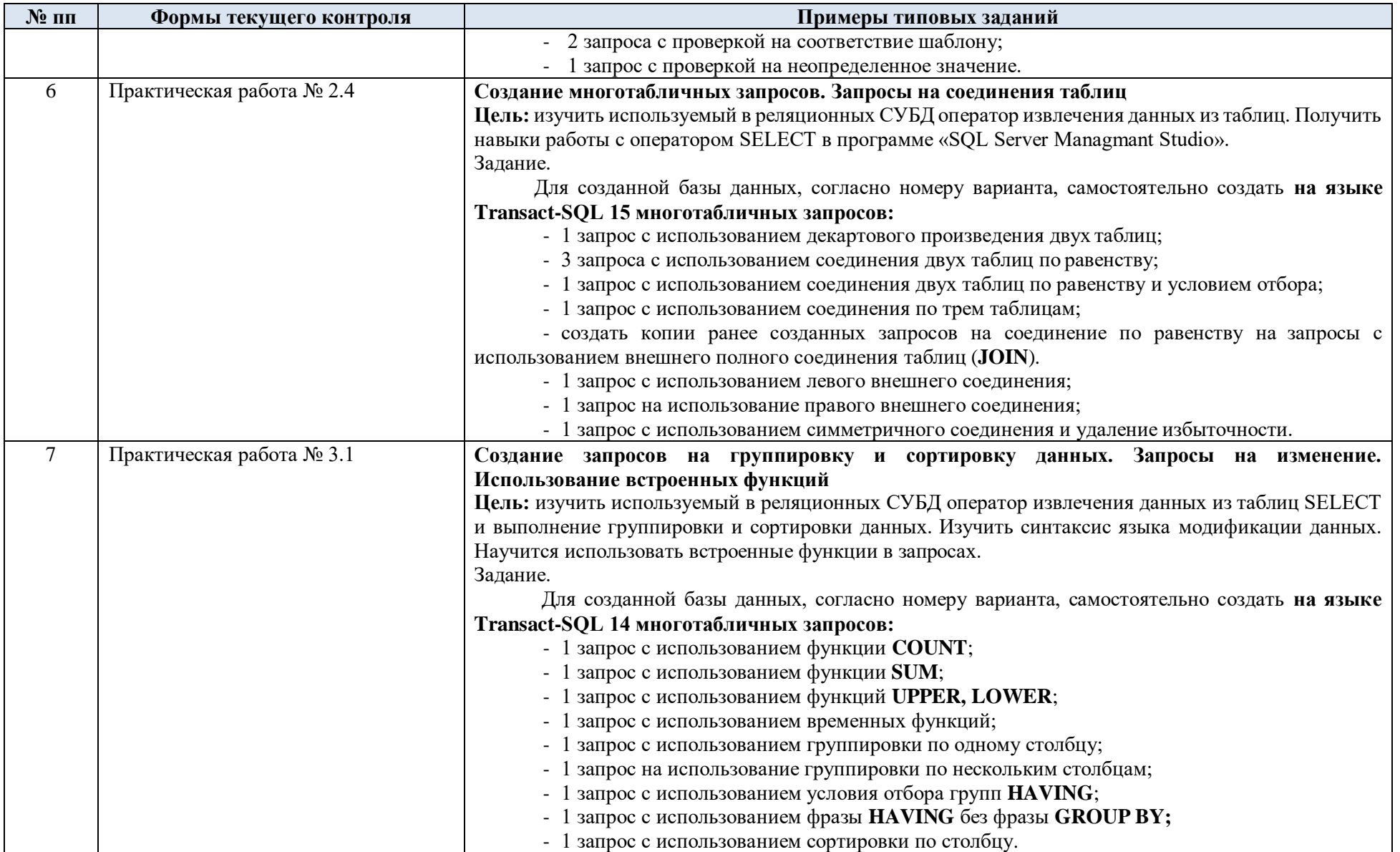

![](_page_14_Picture_4.jpeg)

![](_page_15_Picture_201.jpeg)

![](_page_16_Picture_4.jpeg)

![](_page_17_Picture_4.jpeg)

![](_page_18_Picture_84.jpeg)

5.2. Критерии, шкалы оценивания текущего контроля успеваемости:

![](_page_19_Picture_174.jpeg)

![](_page_20_Picture_186.jpeg)

# 5.3. Промежуточная аттестация:

![](_page_21_Picture_27.jpeg)

5.4. Система оценивания результатов текущего контроля и промежуточной аттестации.

Оценка по дисциплине выставляется обучающемуся с учётом результатов текущей и промежуточной аттестации.

![](_page_22_Picture_220.jpeg)

#### **6. ОБРАЗОВАТЕЛЬНЫЕ ТЕХНОЛОГИИ**

Реализация программы предусматривает использование в процессе обучения следующих образовательных технологий:

- групповых дискуссий;
- проблемная лекция;
- анализ ситуаций и имитационных моделей;
- поиск и обработка информации с использованием сети Интернет;

 дистанционные образовательные технологии: платформа Moodle, сервисы Goggle-meet, Zoom;

 применение электронного обучения: применение инструментов MS Office (Word, Excel, Power Point);

- использование на лекционных занятиях видеоматериалов и наглядных пособий;
- самостоятельная работа в системе компьютерного тестирования.

#### **7. ПРАКТИЧЕСКАЯ ПОДГОТОВКА**

Практическая подготовка в рамках учебной дисциплины не реализуется.

#### **8. ОРГАНИЗАЦИЯ ОБРАЗОВАТЕЛЬНОГО ПРОЦЕССА ДЛЯ ЛИЦ С ОГРАНИЧЕННЫМИ ВОЗМОЖНОСТЯМИ ЗДОРОВЬЯ**

При обучении лиц с ограниченными возможностями здоровья и инвалидов используются подходы, способствующие созданию безбарьерной образовательной среды: технологии дифференциации и индивидуального обучения, применение соответствующих методик по работе с инвалидами, использование средств дистанционного общения, проведение дополнительных индивидуальных консультаций по изучаемым теоретическим вопросам и практическим занятиям, оказание помощи при подготовке к промежуточной аттестации.

При необходимости рабочая программа дисциплины может быть адаптирована для обеспечения образовательного процесса лицам с ограниченными возможностями здоровья, в том числе для дистанционного обучения.

Учебные и контрольно-измерительные материалы представляются в формах, доступных для изучения студентами с особыми образовательными потребностями с учетом нозологических групп инвалидов:

Для подготовки к ответу на практическом занятии, студентам с ограниченными возможностями здоровья среднее время увеличивается по сравнению со средним временем подготовки обычного студента.

Для студентов с инвалидностью или с ограниченными возможностями здоровья форма проведения текущей и промежуточной аттестации устанавливается с учетом индивидуальных психофизических особенностей (устно, письменно на бумаге, письменно на компьютере, в форме тестирования и т.п.).

Промежуточная аттестация по дисциплине может проводиться в несколько этапов в форме рубежного контроля по завершению изучения отдельных тем дисциплины. При необходимости студенту предоставляется дополнительное время для подготовки ответа на зачете или экзамене.

Для осуществления процедур текущего контроля успеваемости и промежуточной аттестации обучающихся создаются, при необходимости, фонды оценочных средств, адаптированные для лиц с ограниченными возможностями здоровья и позволяющие оценить достижение ими запланированных в основной образовательной программе результатов обучения и уровень сформированности всех компетенций, заявленных в образовательной программе.

### **9. МАТЕРИАЛЬНО-ТЕХНИЧЕСКОЕ ОБЕСПЕЧЕНИЕ ДИСЦИПЛИНЫ**

Характеристика материально-технического обеспечения дисциплины составляется в соответствии с требованиями ФГОС ВО.

Материально-техническое обеспечение дисциплины при обучении с использованием традиционных технологий обучения.

![](_page_23_Picture_221.jpeg)

Материально-техническое обеспечение учебной дисциплины при обучении с использованием электронного обучения и дистанционных образовательных технологий.

![](_page_23_Picture_222.jpeg)

![](_page_24_Picture_95.jpeg)

Технологическое обеспечение реализации программы осуществляется с информационно-образовательной университета Moodle.

## **10. УЧЕБНО-МЕТОДИЧЕСКОЕ И ИНФОРМАЦИОННОЕ ОБЕСПЕЧЕНИЕ УЧЕБНОЙ ДИСЦИПЛИНЫ/УЧЕБНОГО МОДУЛЯ**

![](_page_25_Picture_248.jpeg)

# **11. ИНФОРМАЦИОННОЕ ОБЕСПЕЧЕНИЕ УЧЕБНОГО ПРОЦЕССА**

11.1. Ресурсы электронной библиотеки, информационно-справочные системы и профессиональные базы данных:

![](_page_26_Picture_165.jpeg)

## 11.2. Перечень программного обеспечения

![](_page_26_Picture_166.jpeg)

## **ЛИСТ УЧЕТА ОБНОВЛЕНИЙ РАБОЧЕЙ ПРОГРАММЫ УЧЕБНОЙ ДИСЦИПЛИНЫ**

В рабочую программу учебной дисциплины внесены изменения/обновления и утверждены на заседании кафедры:

![](_page_27_Picture_46.jpeg)